## **Quicktime User Guide**

This is likewise one of the factors by obtaining the soft documents of this **Quicktime User Guide** by online. You might not require more become old to spend to go to the books opening as with ease as search for them. In some cases, you likewise reach not discover the declaration Quicktime User Guide that you are looking for. It will categorically squander the time.

However below, with you visit this web page, it will be fittingly totally simple to get as well as download lead Quicktime User Guide

It will not admit many era as we run by before. You can attain it even if perform something else at home and even in your workplace. consequently easy! So, are you question? Just exercise just what we offer below as skillfully as review **Quicktime User Guide** what you taking into consideration to read!

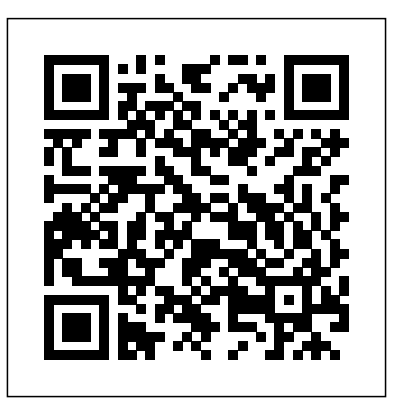

Arnold Arnold is an advanced cross-platform rendering library, or API, developed by Solid Angle and used by a number of prominent organizations in film, television and animation, including Sony Pictures Imageworks. It was developed as a photo-realistic, physicallybased ray tracing alternative to traditional scanline based rendering software for CG animation. Arnold uses cutting-edge algorithms that make the most effective use of your computer's hardware resources: memory, disk space, multiple processor cores, and SIMD/SSE units. The Arnold architecture was designed to easily adapt to existing pipelines. It is built on top of a pluggable node system; users can extend and customize the system by writing new shaders, cameras, filters and output driver nodes, as well as procedural geometry, custom ray types and user-defined geometric data. The primary goal of the Arnold architecture is to provide a complete solution as a primary renderer for animation and visual effects. However, Arnold can also be used as: a ray server for traditional scanline renderers a tool for baking/procedural generation of lighting data (lightmaps for videogames) an interactive rendering and relighting tool Why is Arnold different? Arnold is a highly optimized, unbiased, physically-based 'Monte Carlo' ray / path tracing engine. It doesn't use caching algorithms that introduce artifacts like photon mapping and final gather. It is designed to efficiently render the increasingly complex images demanded by animation and visual effects facilities while simplifying the pipeline, infrastructure requirements and user experience. Arnold provides interactive feedback, often avoiding the need for many render passes and allowing you to match on-set lighting more efficiently. By removing many of the frustrating elements of other renderers, Arnold fits better with your work-flow, produces beautiful, predictable and bias-free results, and puts the fun back into rendering! What is wrong with algorithms like photon mapping or final gather? Such algorithms

attempt to cache data that can be re-sampled later, to speed up rendering. However in doing so, they use up large amounts of memory, introduce bias into the sampling that cause visual artifacts. They also require artists to understand the details of how these algorithms work in order to correctly choose various control settings in order to get any speed up at all without ruining the render. Worse than that, these settings are almost always affected by other things in the scene, so it's often possible to accidentally use settings for the cache creation / use that make things worse, not terrible in another, seemingly similar, situation. Template Selector - Formatting Slides - In short, they are not predictable, other than for Applying a Template to a Slide - Reordering very experienced users, and require artists to learn way too much about the algorithms in order to gain any benefit. At Solid Angle, we believe that your time is more valuable than your computer's time; why spend an extra 30 minutes working with photon mapping or final gather settings, even if it saves 30 minutes render time (and more often than not it doesn't). Clipping - Turning Playback Control That's still 30 minutes not spent modeling, animating or lighting.

The World Wide Web has undergone tremendous growth since the first edition of Web Wisdom: How to Evaluate and Create Information Quality on the Web was conceived Inspector Windows - Inserting Special and written in the mid-to-late 1990s. The phenomenal global expansion of the internet together with the increasing sophistication of online technologies and software applications requires us to be more savvy Web users, especially given the growing complexity of Web-based information. This new edition of Web Wisdom covers key issues users and creators of Web resources need to know Web, including social media content. Written book also provides critical evaluation techniques and tools to enhance Web-based research and the creation of high quality content. This book demonstrates how to adapt and apply the five core traditional evaluation criteria (authority, accuracy, objectivity, first edition, to the modern-day Web

better, or that work fine in one situation but are - Choosing the Default Template to Disable the is no fancy jargon and every instruction is explained in great detail. Screenshots are included in each chapter to explain all topics in the greatest detail possible. The useful, up-todate information provided here, including tips and tricks and hidden features, is not discussed in the official Keynote manual. Whether you are a novice to Keynote or have used it since its introduction, this guide will endow you with priceless information and add to your writing experience. This Keynote guide includes: - Installing Keynote - Managing Presentations - Saving a Keynote Presentation to a PC Format the Slides in a Presentation - Working with Tables, Charts, and Shapes - Sharing Presentations - Sending a Presentation Using the Mail Application - Making Presentations Accessible to Anyone via iWork.com - Adjusting the Settings - Turning Automatic Slide Scaling On or Off - Avoiding Transition Activation On or Off - Tips and Tricks - Applying Picture Frames to Inserted Images - Importing a Single Photo to Each Slide in a Single Operation - Exporting a Presentation in Quicktime Format - Viewing Multiple Characters - Connecting a Printer to a Mac - Adding an Account to the Mail Application Explains how to use the Macintosh video production programs to capture and edit digital videos, apply effects, create DVD menus, and burn DVDs.

sharing presentations using iWork.com. There

regarding reliable and useful information on the Foundation Flash Applications for Mobile in a straightforward and accessible format, the QuickTime Pro currency, coverage) originally introduced in the environment. Keynote is Apple's presentation software. This software has many more functions than meet the eye, such as working with media and Devices Interactive Edition Users Guide Plugins will soon be a thing of the past. The Definitive Guide to HTML5 Video is the first authoritative book on HTML5 video, the new web standard that allows browsers to support audio and video elements natively. This makes it very easy for web developers to publish audio and video, integrating both within the general presentation of web pages.

The Missing Manual QuickTime Pro Quick-Reference Guide THE INTERNET

a Canvas. The book offers techniques for providing accessibility to media elements, enabling consistent handling of alternative representations of media scenes, transition, mix audio, build resources. The Definitive Guide to HTML5 Video dives deep into the markup that is introduced for media QuickTime 5 for Macintosh and element support in browsers. You'llWindows explore the default user interface offered through browsers for media Information Quality on the Web, elements, as well as the JavaScript Third Edition API provided to control their behavior. You'll also learn how to account for H.264 and Ogg Theora codecs.

For example, media elements can be reference for anyone wanting to styled using CSS (style sheets), integrated into SVG (scalable vector graphics), and manipulated in upgrading.

This handy 180-page book offers a The Complete Idiot's Guide to great overview of QuickTime Pro, including a fundamental explanation The first ever successful computer with a GUI, of video encoding and an invaluable look-up guide of video codecs and the QuickTime Pro interface. Includes step-by-step tutorials for the five things people do most with QuickTime Pro: Capturing, editing, using different video tracks, exporting, and scripting QuickTime Pro actions with Automator. Available for both Windows and Mac, QuickTime 6 was downloaded more than 350 million times. Moreover 98% of those downloads were from PC users, at a rate of over 10 million per month. QuickTime Pro is now available and can be downloaded for \$29.99. Newly updated for Final Cut Pro 6, this Visual QuickPro Guide is hands-them are not free, they only cost a few bucks down one of the most sought out books on Apple's non-linear editing Whether you're new to the Mac or a longtime system. An undisputed master of the digital video medium, Lisa Brenneis once again demystifies the with concise information in an easy-to-read complexities of the program with her straightforward approach that uses tasked-based, step-by-step instructions and loads of visuals and Leopard, with details on system preferences, time-saving tips. Busy professionals built-in applications, and utilities. You'll also and newcomers alike will appreciate that they can quickly find and learn tasks specific to their needs, benefiting from the award-winning Visual QuickPro style. Topics covered include essential editing tasks and media-management strategies, transitions, effects and filters, rendering options, and much much more. This is a must-have

user, this handy book is the quickest way to get up to speed on Snow Leopard. Packed format, Mac OS X Snow Leopard Pocket Guide covers what you need to know and is an ideal resource for problem-solving on the fly. This book goes right to the heart of Snow find configuration tips, keyboard shortcuts, guides for troubleshooting, lots of step-by-step instructions, and more. Learn about new features and changes since the original Leopard release Get quick tips for setting up and customizing your Mac's configuration Solve problems with the handy reference to the fundamentals of the Finder, Dock, and more Understand how to manage user accounts Work more efficiently using keyboard shortcuts Take advantage of MobileMe, Apple's online suite of services and close, let alone on both Mac

learn to use Final Cut Pro, whether they are new to the program or are

An introduction to digital video editing explains how to use Adobe's Premiere 6.5 to import and manage clips, work with timelines, trim titles, and fade and blend images. A USER'S GUIDE

How to Evaluate and Create

Premiere 6.5 for Windows and Macintosh

Office 2008 for Mac All-in-One For Dummies

IMovie 2

ability to allow users to preview a document before printing, and a mouse was the Mac. The following are the reasons why it has remained relevant all these years. Turned Icons into Art Since Mac was the first computer with a GUI, it was the first to have icons. Susan Kare designed those first icons for Mac. Macs Beg to Be Networked Back when the Mac was launched, computer networking was exotic and pricey; but even then, Macs could be easily connected to each other. HyperCard Partly Inspired the Web The HyperCard was created by Bill Atkinson in 1987. Through this app, anyone could create on-screen cards with hyperlinks, images, or texts. The Mac laptop is advanced right out of the box, it comes with many basic tools such as calendar management, email, etc. However, there is another world of powerful software for Apple Mac that will make complicated tasks easier. Although most of and they are well worth it. Here are some of the best.

tools

MacLife is the ultimate magazine about all things Apple. It's authoritative, ahead of the curve and endlessly entertaining. MacLife provides unique content that helps readers use their Macs, iPhones, iPods, and their related hardware and software in every facet of their personal and professional lives. The perfect companion for taking the Microsoft Office suite to the Mac! So you finally got a Mac, but you're not looking forward to figuring out how Office works in a different environment? No worries! All you need is Microsoft Office 2008 For Mac All-in-One For Dummies to learn the fundamentals of Office 2008. With six books in one, it shows you how to use every Office 2008 for Mac application, so you can start getting things done right away. Written by Microsoft MVPs, Microsoft Office 2008 For Mac All-in-One For Dummies provides a user-friendly guide on how to master all the programs: Excel, Word, PowerPoint, and Entourage. This book explores ways to: Use the new galleries to find features, formats, wizards, templates, and recently used files Create your own templates on Excel and open Web pages in HTML format Take advantage of PowerPoint by adding animation to your slides, inserting music from your iTunes library, and fine-tuning the timing Organize your schedule on My Day, handle contacts and e-mail, and manage a database—all through Entourage Manage projects of all sizes on the Project Center Use all the applications together, and to their full potential With this all-in-one reference, you'll become an expert on sharing files with Windows users, integrating Office 2008 with iLife and other Mac applications, and working with Office and Web 2.0, as well as other common business tasks. This book makes it that easy! Arnold Render Cinema4D User Guide Multimedia with QuickTime The Definitive Guide to HTML5 Video QuickTime for .NET and COM Developers Adobe Premiere 6.5 Classroom in a Book At the heart of Apple's hugely popular iLife software suite—iMovie, iPhoto, iDVD, GarageBand, and iTunes—is QuickTime, the powerful media engine that drives elegant

applications for managing

movies, images, and audio files. The enduring success of QuickTime is in no small part attributable to its component architecture. This key feature has allowed it to embrace emerging digital media technologies and standards one by one as they have appeared over the 12 or so years since its launch. None of the competing technologies even comes

OS X and Windows. QuickTime for .NET and COM Developers is the first guide to QuickTime for developers using popular RAD tools such a Visual Basic .NET, C#, and Visual Basic 6. A general introduction to QuickTime is followed by a detailed explanation of the QuickTime architecture from a.NET and COM perspective, liberally A number of implementation examples illustrate key QuickTime features, ranging from a simple movie player to way to get up to speed on a sophisticated interactive application. Also covered is QuickTime scripting in both QuickTime Player (using Windows Scripting) and in Microsoft Office applications resource for problem-solving (using VBA). Brief guides to developing with QuickTime in Delphi and ATL/WTL are also included. Part of the official Quicktime Developer Series, publishing the finest You'll also find books on QuickTime in cooperation with Apple. \* The shortcuts, guides for first book on QuickTime for .NET and COM application and by-step instructions, and scripting developers \* Written by one of the architects of Apple's QuickTime ActiveX/COM control customizing your Mac's \* Offers numerous sample applications and code examples Explores the range of of digital interactive panoramas and object movies Details of all the necessary steps involved in panoramic

and tricks from a

Ideal for students and editors on the go, this is the quick look-up guide you've been hunting for. Veteran trainer Brendan Boykin uses clear, concise explanations and an easy-touse format to put the essential techniques, mostused tools, and mostefficient workflows at your fingertips. A compendium of

accompanied by code snippets. handy when they need it most. techniques for the production Understand how to manage user photography Professional tips of services and tools Final Cut Pro best practices, tips, and quick-glance reminders, plus a great summary of what's new in Final Cut Pro 7 including iChat Theater support, the redesigned speed tools, and sharing projects on a Blu-ray disc. The book's compact size makes it easy to fit in a jacket pocket or computer case so that readers have it Whether you're new to the Mac or a longtime user, this handy book is the quickest Lion. Packed with concise information in an easy-toread format,Mac OS X Lion Pocket Guidecovers what you need to know and is an ideal on the fly. This book goes right to the heart of Lion, with details on system preferences, built-in applications, and utilities. configuration tips, keyboard more. Learn about Lion's new features and changes Get quick tips for setting up and configuration Solve problems with the handy reference to the fundamentals of the Finder, Dock, and more accounts Work more efficiently using keyboard shortcuts Take advantage of iCloud, Apple's online suite QuickTime

professional photographer and Absolute Beginner's Guide to web designer Creating Web Pages

> Interactive Panoramas Mac Life Mastering Apple MacBook - MacBook Pro, MacBook Air, MacOS Ultimate User Guide After Effects 5.0/5.5, H-O-T Hands-on Training QuickTime is the industry standard for developing and distributing multimedia content on the Web and CD-ROM, for both Windows and Macintosh computers. This book includes QuickTime Pro 6 and a full set of content development tools for both methods, teaching strategy, communication Windows and Macintosh developers. This third

troubleshooting, lots of step-MacBookProwith hacks tips and tricks? Then this C.1 ST. AID B & T. 09-14-2007. \$18.95. Do you want to learn to navigate your new MacBook Pro 2021? Would you want to learn about every exciting new feature on the new User Guide Book is perfect for you. The MacBook Pro models are unarguably one of the best computers in the market today, with a great deal of exceptional capabilities and first-class features. This book encompasses all you need to know about the MacBook Pro 2021 with M1 Max chip, its accessories, and more. This book goes beyond the technical know-how of your computer to guide you through new MacBook Pro and the MacOS 12 Monterrey operating system. In this guide, you will: Learn about the fine features of the MacBook Pro 2021. Discover how to use your new MacBook Pro to its fullest potential. Learn how to set up your new MacBook Pro. Find out everything you need to know about backing up your MacBook Pro with Time Machine. Learn how to manage physical disks; creating and managing partitions on your MacBook Pro. Discover all you need to know about how to make and receive calls, and send and receive messages on the new MacBook Pro. And so much more. This book is your go-to guide for a comprehensive overview of how to use the new MacBook Pro. Order Your Copy now and Start Navigating Through Your MacBook Pro Like a Pro. Mac OS X 10.6 Snow Leopard Pocket Guide Visual QuickPro Guide Quick-reference Guide Viewpoints QuickTime Pro 4 iWork '05: The Missing Manual In this new era, the Internet has changed the ways of doing business activities, learning styles and social networking. This book

edition of the best-selling and award-winning QuickTime for the Web is a hands-on guide showing how to integrate animation, video, recorded sound, MIDI, text, still images, VR, live streams, games, and user interactivity into a Web site. It now also covers how to benefit from QuickTime support for the MPEG-4 global multimedia standard. Written for Web masters, site designers, HTML and multimedia authors, and anyone else who wants to incorporate sound or video into their Web site, this book offers clear and detailed instruction in an engaging style. Written by an expert at Apple Computer, this is the most complete and authoritative source for creating QuickTime content for the Web. The first edition of this book won the Touchstone 2000 Merit Award for Books awarded annually by STC (Society for Technical Communications). Written for both Windows and Macintosh developers. Illustrates all the latest features in QuickTime Pro 6, including MPEG-4 support. Annotation For any course in Digital Graphics, Web Design, Web Scripting and Development, Multimedia, Page Layout, Office Tools, and Operating Systems. These task-based, visual reference guides feature step-by-step instructions and plenty of screen shots to guide students and teachers through the most important tasks. Visual QuickStart Guides are the ideal way to get students up and running quickly, and are used for intermediate and advanced students as a quick reference.

attempts to answer and solve all the mysteries entangled with the Web world. Now in its second edition, the book discusses all the updated topics related to the Internet. book sails through the evolution and growth of powerful Mac OS X to date. Written by Mac the Internet, its working, hardware and software requirements, protocols used, e-mail techniques, various Internet security threats and the methods of using and configuring different security solutions, file transfer methods Introduced by Apple in January 2005, iWork and several other Internet services with all the details illustrated through live screenshots. Presented in a simple yet engaging style and cogent language, this book will be useful for any applications and that's wholly dedicated to course introducing students to the Internet or where the Internet is a part of the curriculum. It will also immensely benefit all those who are interested in developing the necessary skills to use the Internet. WHAT IS NEW TO THIS EDITION : Chapters on Internet Telephony and Web Conferencing, Blogs and Social Networking Inclusion of topics such as Web 2.0, Web 3.0 technologies, IPv6, VoIP, Wikis, SMS and Blogs Detailed features of the newest Internet tools and software applications including open-source, free and cross-platform everything you need to master iWork '05. types Comprehensive and updated Internet dictionary acquainting with the Web world terminologies

Beginning with an overview of the Internet, the and master Snow Leopard, the fastest and most and demonstrations of Adobe Premiere and Depending on the way of the interpretation you Mac OS X, iWork is actually two separate outcome of our efforts. This low-priced, pocket-sized, handy guide is packed with bite-sized chunks of practical information for people who want to jump in expert Jeff Carlson, this essential companion features snappy writing, eye-catching graphics, and a fresh design that walks readers through the most common Snow Leopard tasks. '05 is an innovative new suite of document and distribution methods are covered in detail. All presentation software that's the same caliber as of QuickTime's features are thoroughly Apple's groundbreaking digital media what Mac users like you care about most: artistry and creativity. iWork '05 isn't about "office productivity"--it's about creating slick and stylish documents and cinema-quality digital presentations that say precisely what you and explores equipment and software options. want them to say. While iWork '05 helps you create stunning documents and presentations, the suite doesn't come with any in-depth documentation of its own. That's where iWork companies such as Nokia and Samsung are '05: The Missing Manual comes in. The book that should have been in the box, it gives you Seamlessly integrated with the wildly popular iLife '05 and designed to take advantage of the A Windows NTTM Guide to the Web advanced typography and graphics engine of programs: Pages and Keynote 2. Pages is a brand-new, streamlined word processor and page layout program that allows nonprofessionals to quickly and painlessly produce gorgeous brochures, newsletters, letters, invitations, product data sheets, and more. You can start documents from scratch or Pro for Beginners, Seniors, and Experts templates as a starting point. Keynote 2 is a allows you to build unique presentations, demonstrations, storyboard animations, interactive slideshows, and more. Like every Missing Manual, this one is refreshingly entertaining and scrupulously detailed. iWork '05: The Missing Manual gives you all the essentials of Pages and Keynote 2, including an

might perceive single topic to be either complicated and difficult, or on the contrary easy and effortless to learn. The key to providing an advantageous learning is to deliver the information that is simple, yet entirely encompassing the field of study. In Alex's Simple Guide series, we maintained the point of view where everything complicated use one of the 40 professionally designed is assembled from the individual simple compiling parts. Thus, to pass the knowledge to significant upgrade to Keynote, Apple's our clients through this guide we dedicated our PowerPoint-like presentation software that efforts to address the simple components first, and only afterwards by going deeper into the details of the corresponding complex issues. This way you will learn quicker and more efficiently. Alex Simple Guide to OS X Yosemite consists of seven chapters of carefully selected information covering various topics of the new operating system developed by Apple. In the first part of the guide we will discuss what is there new in OS X Yosemite and how can you use it to your benefit. Next, you will find Tips & Tricks section where we included information on exquisite hacks that will make your everyday work much easier. Following chapter about keyboard shortcuts will teach you how to speed up accomplishment of your daily tasks. Finally, in the FAQ area you will discover many interesting features of your Mac Guide computers. Every tutorial is supplemented with Final Cut Pro 7 Quick-Reference Guide high resolution illustrations and detailed step by The Complete Idiot's Guide to Web step instructions to help you quickly understand Animation the process. In order to easily memorize the presented information we have attentively complied each sentence of this guide. As a result we are proud to present you with the advantages over similar programs, and its that you won't find anywhere else: undocumented tips, tricks, and secrets for getting the very best results from both exciting new applications. With the iWork '05 suite and equipped to give your work the style it deserves. The Ultimate Mac OS X Quick Reference

Covering Browsers, Servers, and Related **Software** 

Mac OS X Leopard Pocket Guide The Official Guide for Macintosh Users Visual QuickStart Guide This book/CD-ROM package shows users

who want to actively use QuickTime how to play, create, modify, and manipulate movies as a basis for multimedia. The CD-ROM contains useful QuickTime tools, movie clips, shareware, other leading movie editing software. Learn how to create your own QuickTime applications through the practical guidelines in this book. The whole development process from assessing the suitability of information for a multimedia presentation to the various explained and used within many of the examples.

objective look at each program's capabilities, its streaming digital media creation, as well as limitations. The book delivers countless goodies QuickTime 4. Mac OS X Snow Leopard Pocket Guide Offers real world examples demonstrating the video editing program's updated features. The QuickTime Pro 4: Visual QuickStart Guide provides a clear, visual introduction to the rich capabilities of this multimedia creation software. Readers will learn techniques for preparing videos, audio clips, and editing multimedia content to deliver over the Internet or via CD/ROM. Written by two experts with years of experience using QuickTime, this VQS covers the basics of sophisticated techniques using the new features of

Explains how to make digital movies, discusses how to use QuickTime Pro as an editing tool by itself or in combination with other editing programs, illustrates cinematography concepts, \* This is the only up-to-date book on the market that covers Flash mobile application development. \* Evidence of demand – large Flash-enabling their phones. \* The book will support the new FlashLite version available with the next version of Flash, released later on this year.

iWork '05: The Missing Manual, you are totally the computing world both as a corporate-strength Windows NT is rapidly becoming a major force in operating system and as a system for individuals requiring a powerful and secure computing platform. This book provides an up-to-date guide to Web browsers and Web servers for Windows NT. The particular strengths of this book lie in a guide to the most widely available NT browsers including Netscape Navigator, Internet Explorer, and Mosaic; its description of the main NT server programs, including reviews of their security and scripting features; its comprehensive guide to the availability of NT resources on the World Wide

Keynote Survival Guide: Step-by-Step User Guide for Apple Keynote: Getting Started, Managing Presentations, Formatting Slides, and Playing a Slideshow

A Comprehensive Manual with Hacks, Tips & Tricks to Set Up and Operate the MacBook

ActivStats User's Guide

This guide aims to give both beginner and enthusiast the tools and techniques to bring their digital designs to life.

Web; coverage of Java, VRML, and WebObjects. Provides instruction for editing digital video or film Webmasters on NT systems will find this an invaluable resource when setting up and managing principles, digital video editing, transitions, audio, their Web sites. QuickTime 6 for Macintosh and Windows Web Wisdom Serdar Hakan ACADEMY IMovie 3 & IDVD Apple Pro Training Series A Practical Guide to Creating Applications No matter how much Mac experience you have, Mac OS X Leopard requires that you get reacquainted. This little guide is packed with more users how to make the most out of their digital than 300 tips and techniques to help you do just that. You get all details you need to learn Leopard's new features, configure your system, and get the most out of your Mac. Pronto. Mac OS X Leopard Pocket Guide offers an easy-toread format for users of all levels. If you're a Mac newcomer, there's a Survival Guide that explains how to adapt, and a chapter on Mac OS X's key features. Experienced Mac users can go right to the heart of Leopard with chapters on system preferences, applications and utilities, and configuring. In all, plenty of tables, concise descriptions, and step-by-step instructions explain: photos with colored textures, borders, and mattes; What's new in Leopard, including the Time Machine How to use Leopard's totally revamped Finder All about Spaces and how to quickly flip between them How to search for and find things with Spotlight How to use Leopard's enhanced Parental Controls Handy keyboard shortcuts to help you be more efficient Quick tips for setting up For Windows and Macintosh and configuring your Mac to make it your own If you're ready to tame Apple's new cat, this is the guide you want.

Early in its history, anthropology was a visual as well as verbal discipline. But as time passed, visually oriented professionals became a minority among their colleagues, and most anthropologists used written words rather than audiovisual modes as their professional means of communication. Today, however, contemporary electronic and interactive media once more place visual anthropologists and anthropologically oriented artists within the mainstream. Digital media, smallsized and easy-to-use equipment, and the Internet, with its interactive and public forum websites, democratize roles once relegated to highly trained professionals alone. However, having access to a good set of tools does not guarantee accurate and reliable work. Visual anthropology involves much more than media alone. This book presents visual anthropology as a work-in-progress, open to the myriad innovations that the new audiovisual communications technologies bring to the field. It is intended to aid in contextualizing, explaining, and humanizing the storehouse of visual knowledge that university students and general readers now encounter, and to help inform them about how these new media tools can be used for intellectually and socially beneficial purposes. Concentrating on documentary photography and ethnographic film, as well as lesser-known areas of study and presentation including dance, painting, architecture, archaeology, and primate research, the book's fifteen contributors feature populations living on all of the world's continents as well as within the United States. The final chapter gives readers practical advice about how to use the most current digital and interactive technologies to present research findings.

using Adobe Premiere, discussing basic editing creating a title, superimposing, motion, and clips. Visual QuickStart Guide —the quick and easy way to learn! With iPhoto '08 for Mac OS X: Visual QuickStart Guide, readers can start from the beginning to get a tour of the applications, or look up specific tasks to learn just what they need to know. This task-based, visual guide uses step-bystep instructions and hundreds of full-color screenshots to teach beginning and intermediate photos with iPhoto '08. Perfect for anyone who needs to learn the program inside out, this guide covers everything from importing, tagging, editing, and perfecting images to creating slideshows and photo albums to easy online Web publishing. Readers will learn about everything new in iPhoto '08, including automatically organizing photos by event; new editing tools that allow the user to paste a set of adjustments from one photo into another; creating new hardcover photo books, large-font calendars, and more; sharing photos via the .Mac Web Gallery, printing high-quality, frame-worthy and much more. Alex's Simple Guide to OS X Yosemite MacBook Pro 2021 with M1 Max Chip User Guide Visual Anthropologists at Work Techniques For Digital Panoramic Photography Final Cut Pro 6 A guide to digital movie making covers camera selection, storyboarding, shooting techniques, transitions, converting to Quicktime files, adding text, and exporting images to videotape. iPhoto 08 for Mac OS X The Ultimate Quick Guide to Mac OS X

QuickTime for the Web Mac OS X Lion Pocket Guide